# **DATA LINK FB LIBRARY REFERENCE MANUAL**

## <CONTENTS>

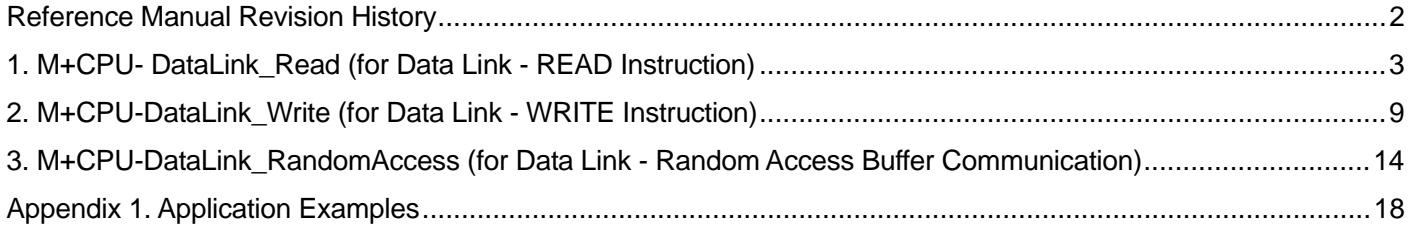

<span id="page-1-0"></span>Reference Manual Revision History

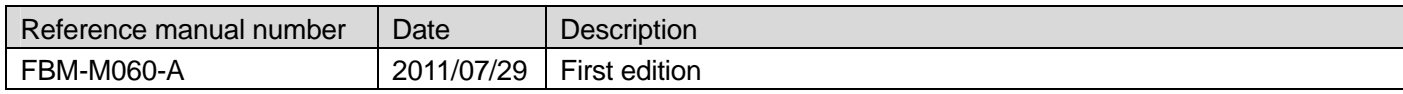

## <span id="page-2-0"></span>1. M+CPU- DataLink\_Read (for Data Link - READ Instruction)

## **FB Name**

## M+CPU- DataLink\_Read

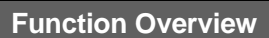

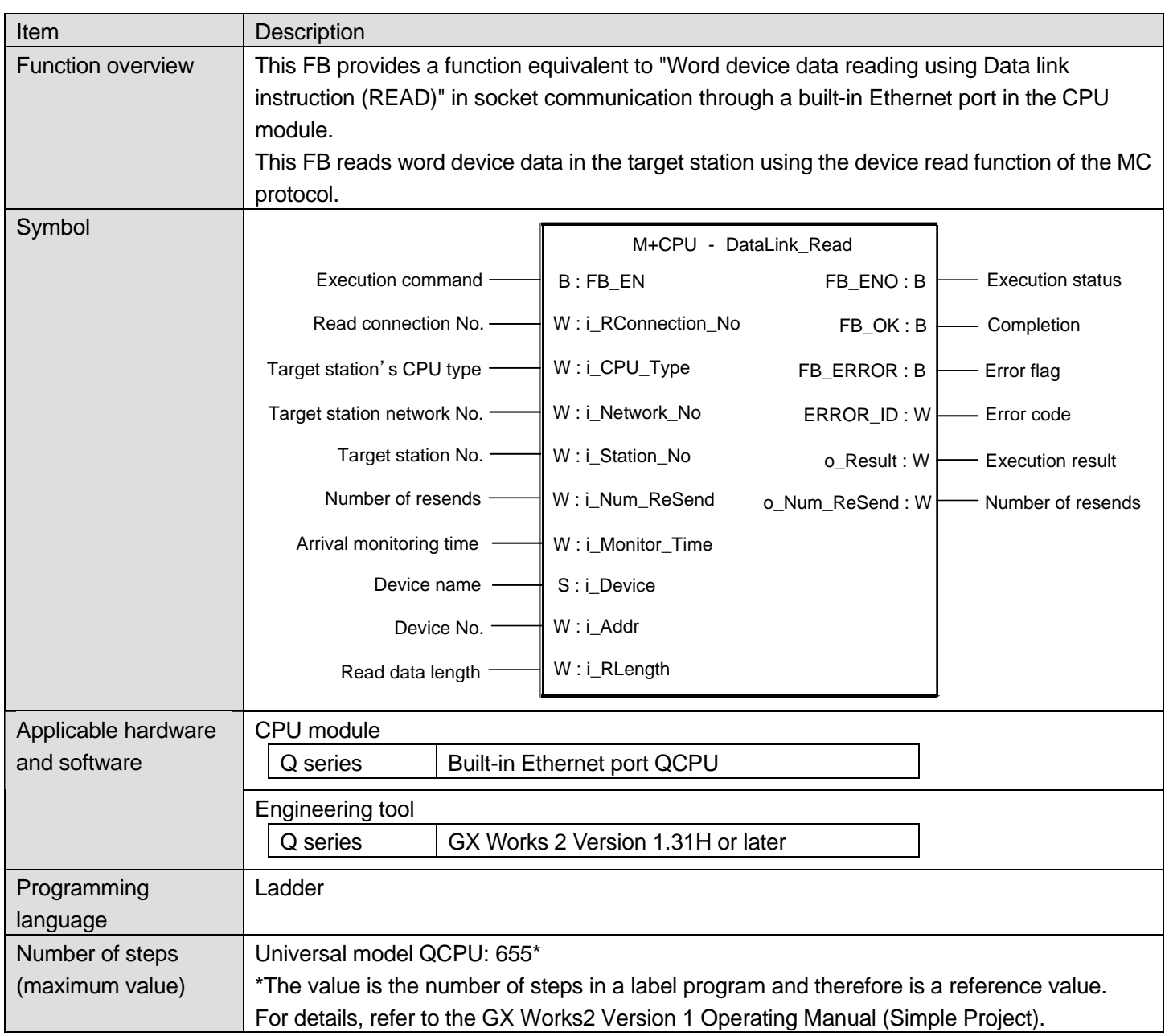

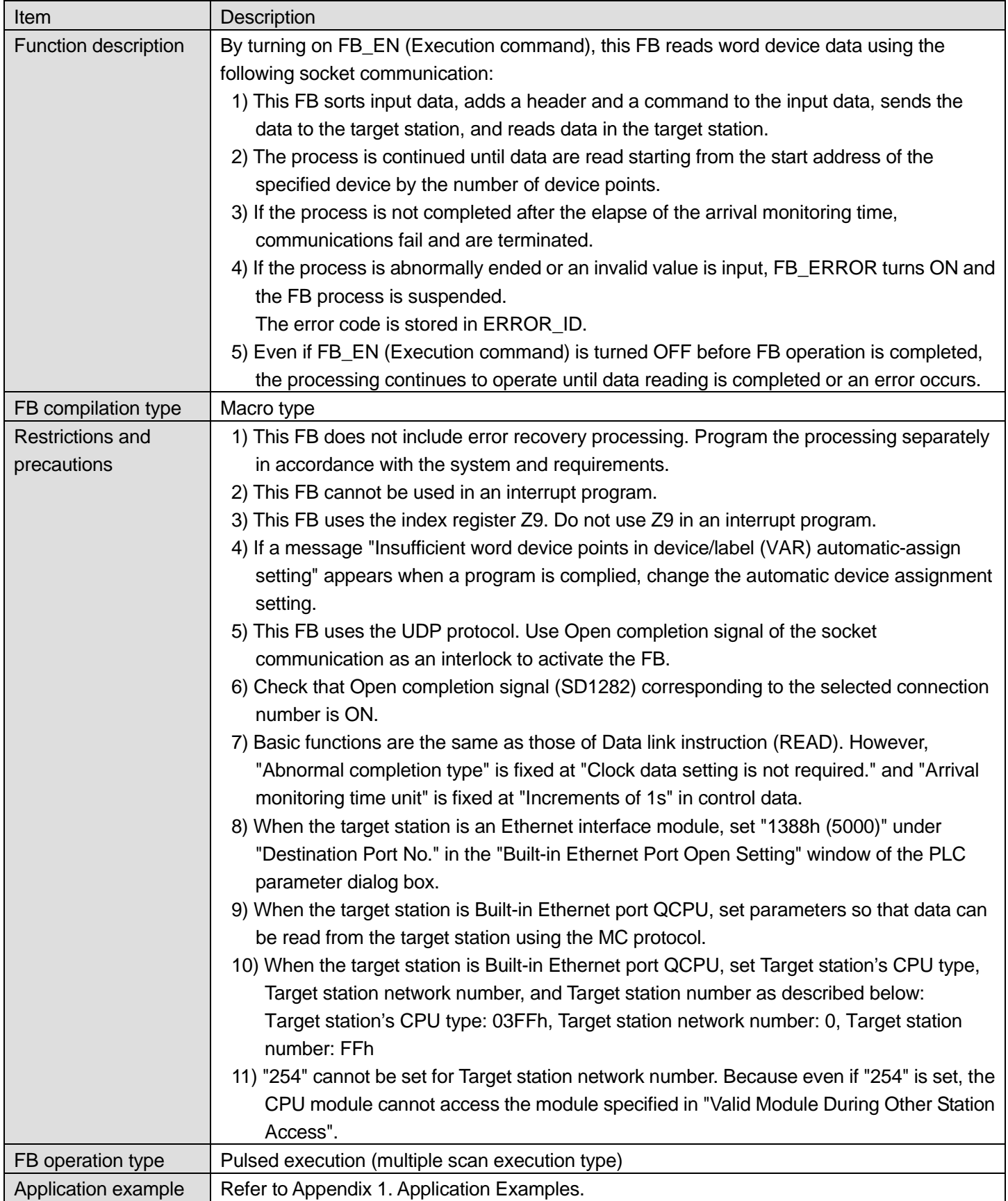

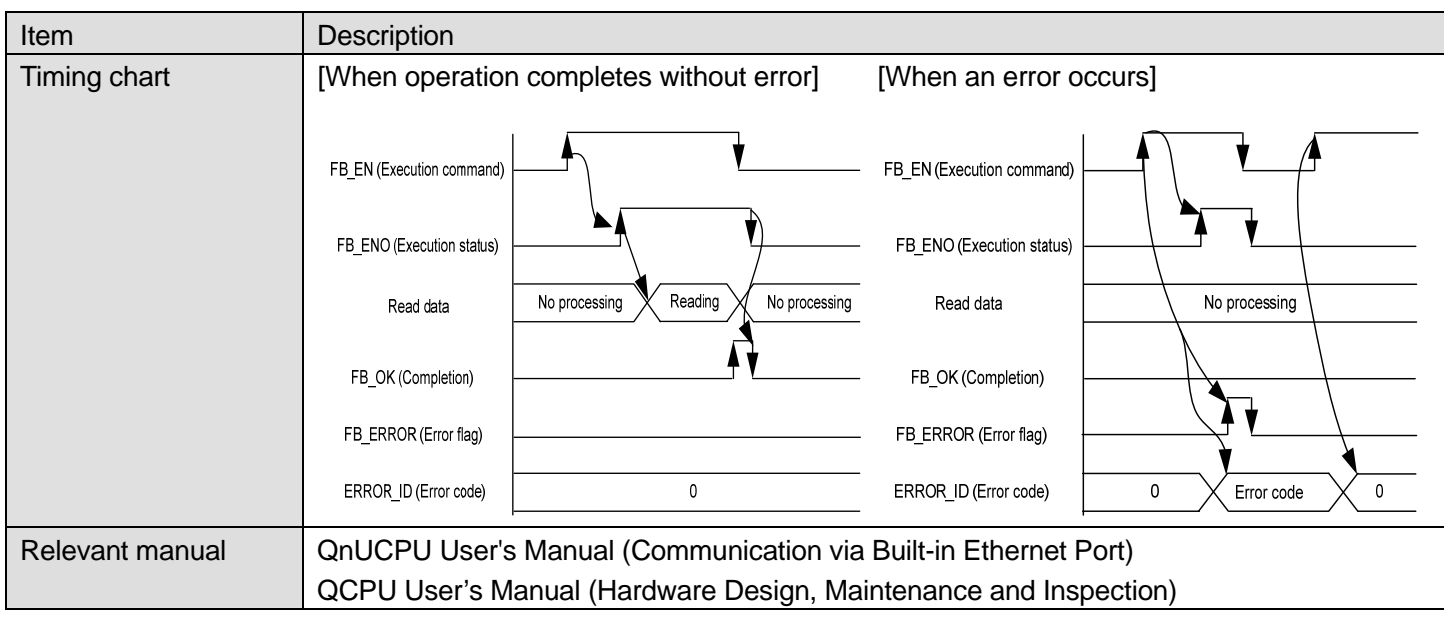

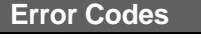

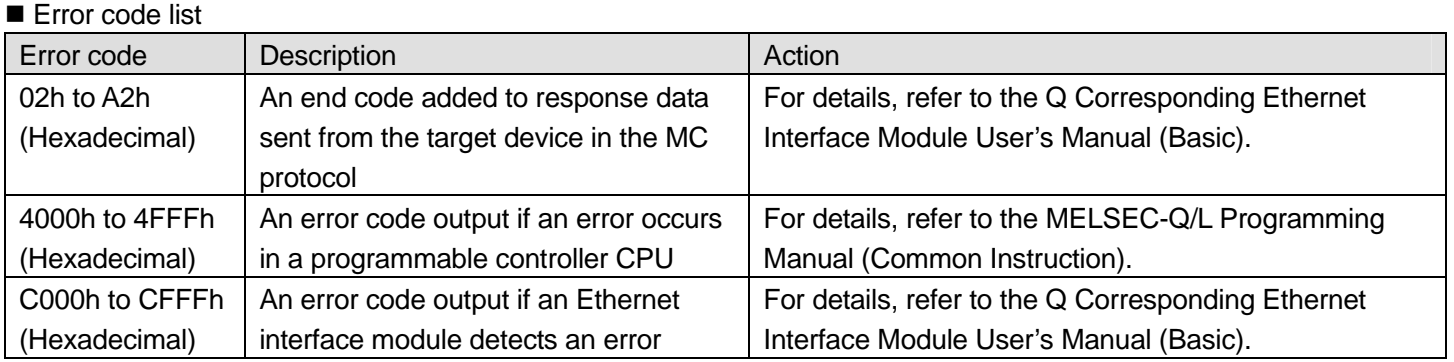

#### **Labels**

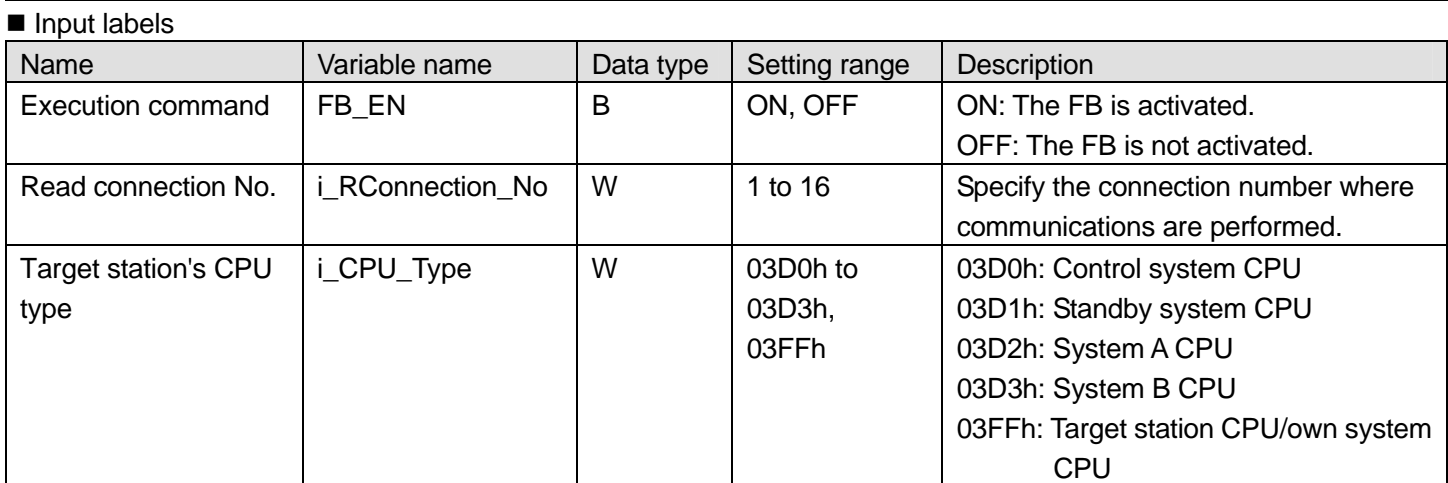

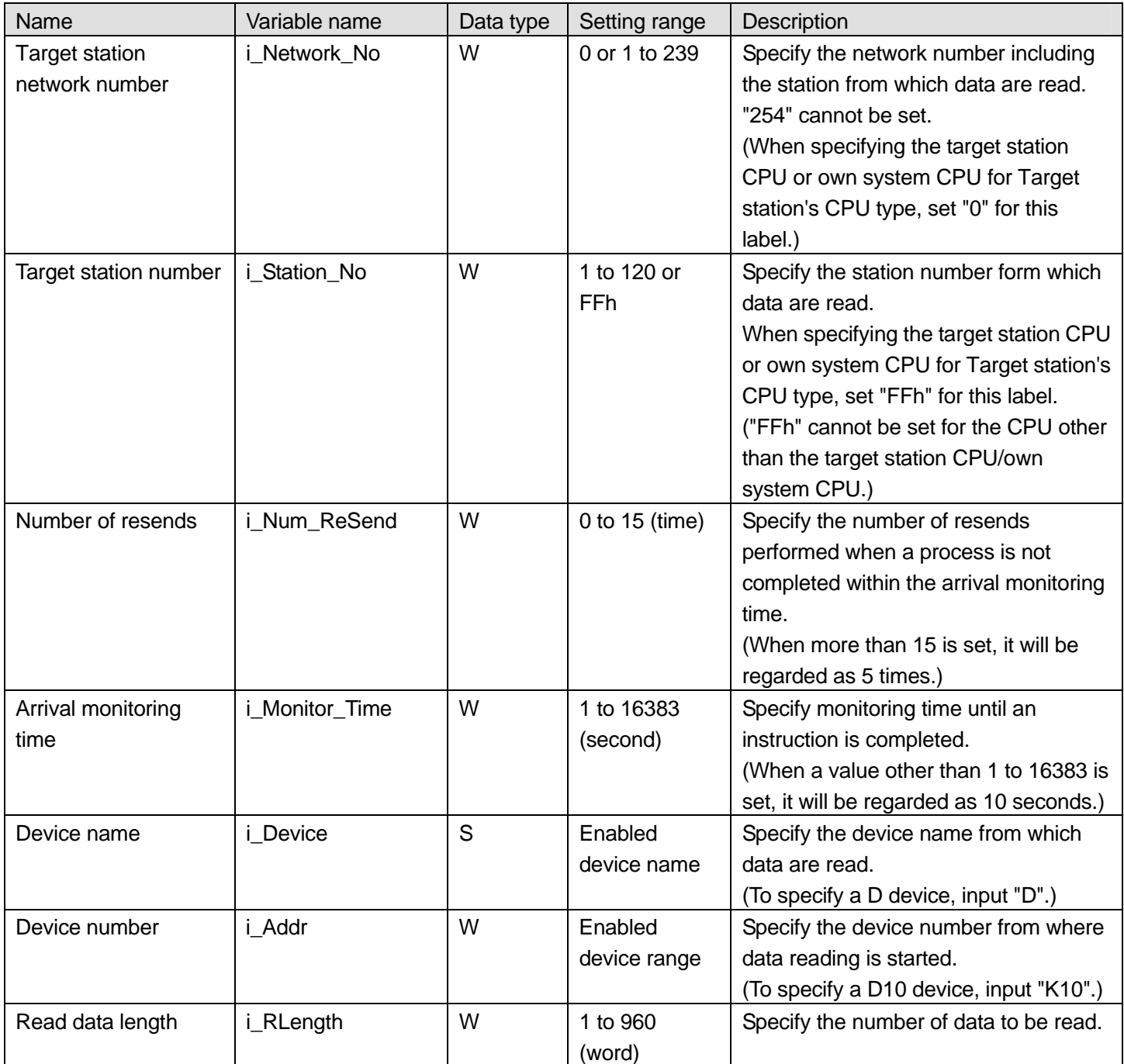

## Output labels

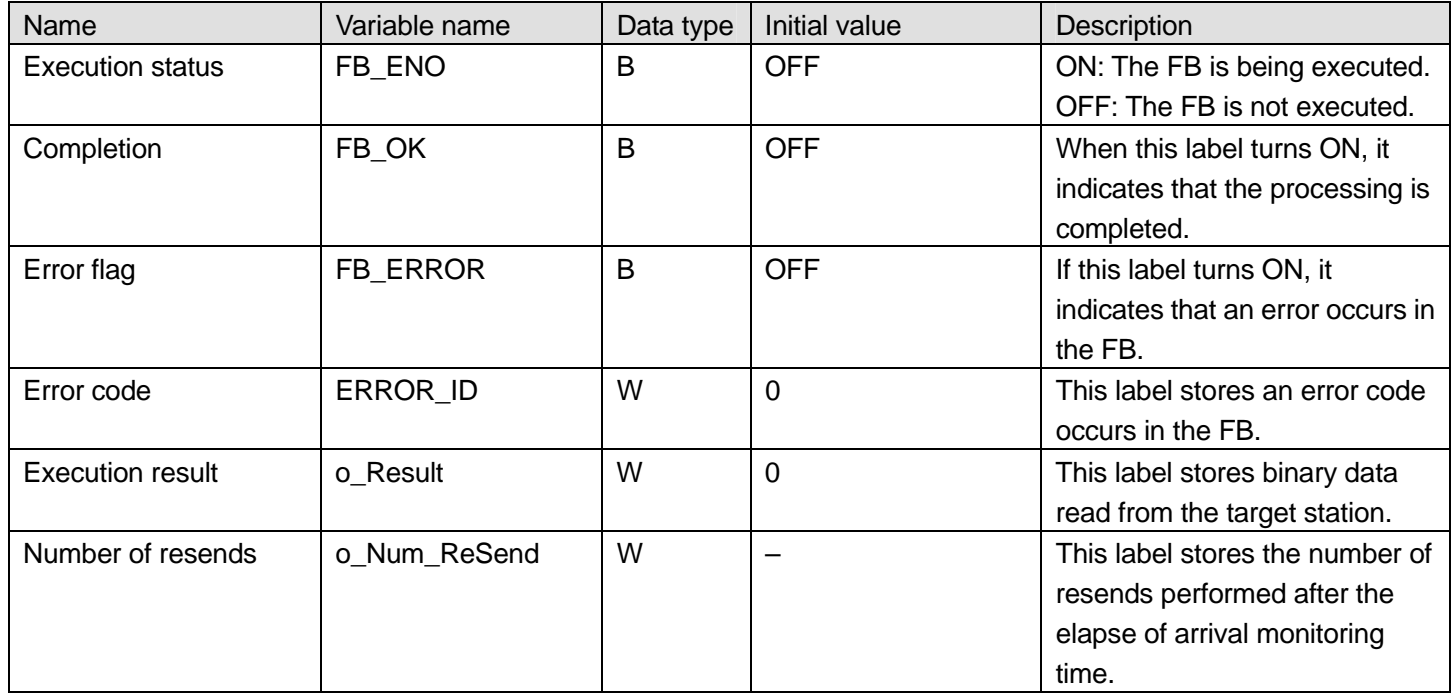

## **Upgrade History**

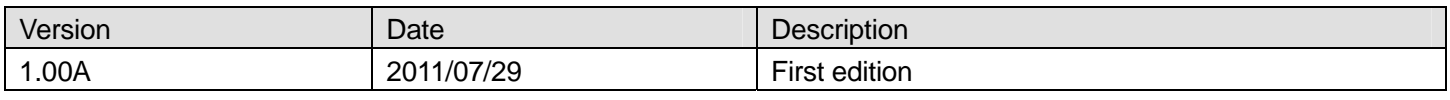

**Note** 

This chapter describes the functionalities of the function block. It does not describe restrictions on use of a programmable controller CPU and other modules and combination use of them. Before use, please read the user's manuals for the products used.

## <span id="page-8-0"></span>2. M+CPU-DataLink\_Write (for Data Link - WRITE Instruction)

#### **FB Name**

#### M+CPU-DataLink\_Write

## **Function Overview**  Item Description Function overview This FB provides a function equivalent to "Word device data writing using Data link instruction (WRITE)" in socket communication through a built-in Ethernet port in the CPU module. This FB writes word device data to the target station using the device write function of the MC protocol. Symbol Execution command  $\longrightarrow$  B : FB\_EN FB\_ENO : B  $\longleftarrow$  Execution status Write connection No.  $-W : i_W$ Connection\_No FB\_OK : B Completion Target station's CPU type  $-W : i_C$ PU\_Type FB\_ERROR : B FILERROR : E Target station No. W: i\_Station\_No  $ERROR_lD : W$  Error code M+CPU - DataLink\_Write Target station network No. W : i\_Network\_No Number of resends —— W : i\_Num\_ReSend Write data length Device name Write data -W : i\_WLength S : i\_Device W : i\_Write\_Data Arrival monitoring time —— W : i\_Monitor\_Time Device No. S: i\_Addr o\_Num\_ReSend :  $W$   $\longrightarrow$  Number of resends CPU module Q series | Built-in Ethernet port QCPU Applicable hardware and software Engineering tool Q series GX Works 2 Version 1.31H or later Programming language Ladder Number of steps (maximum value) Universal model QCPU: 673\* \*The value is the number of steps in a label program and therefore is a reference value. For details, refer to the GX Works2 Version 1 Operating Manual (Simple Project).

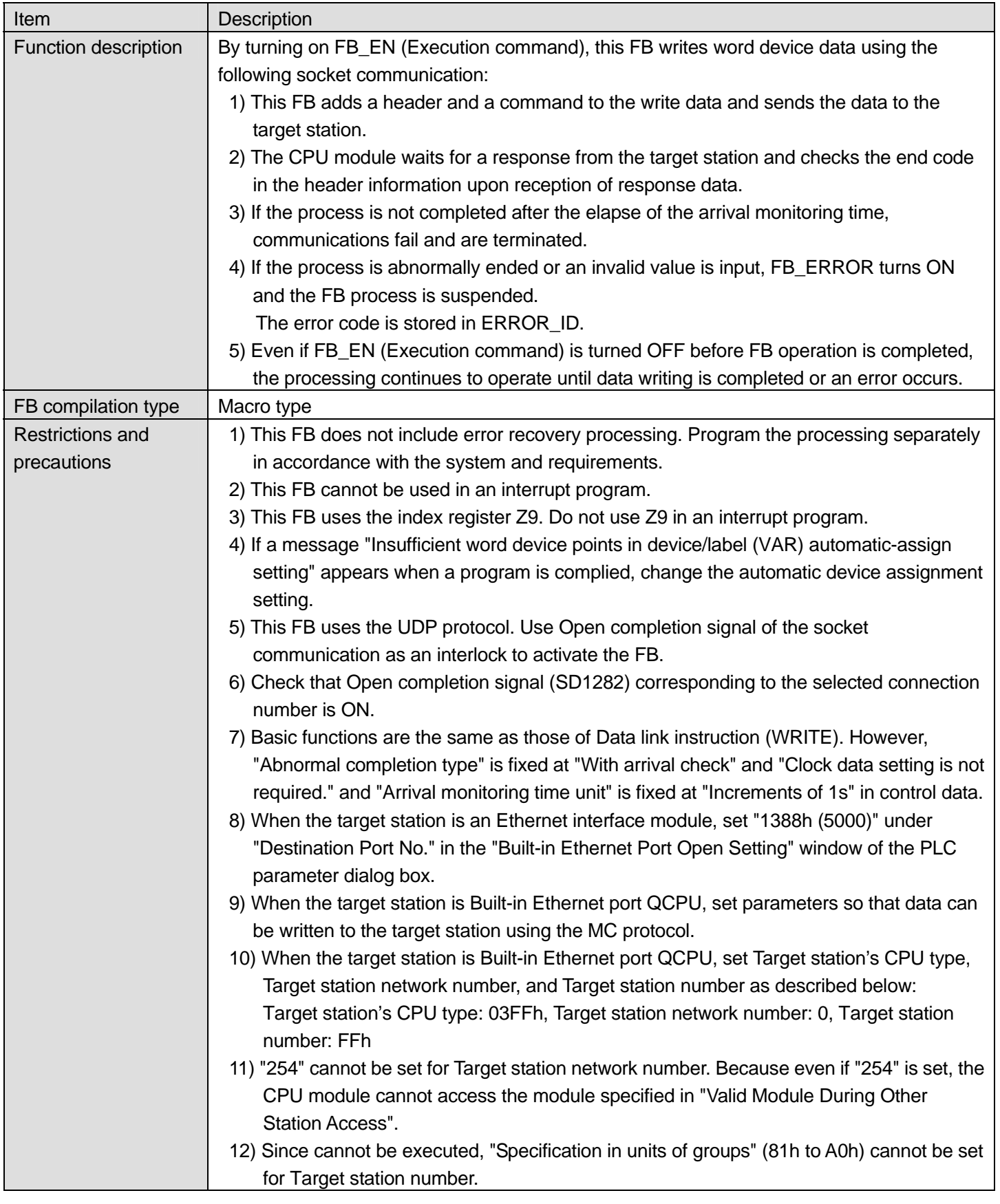

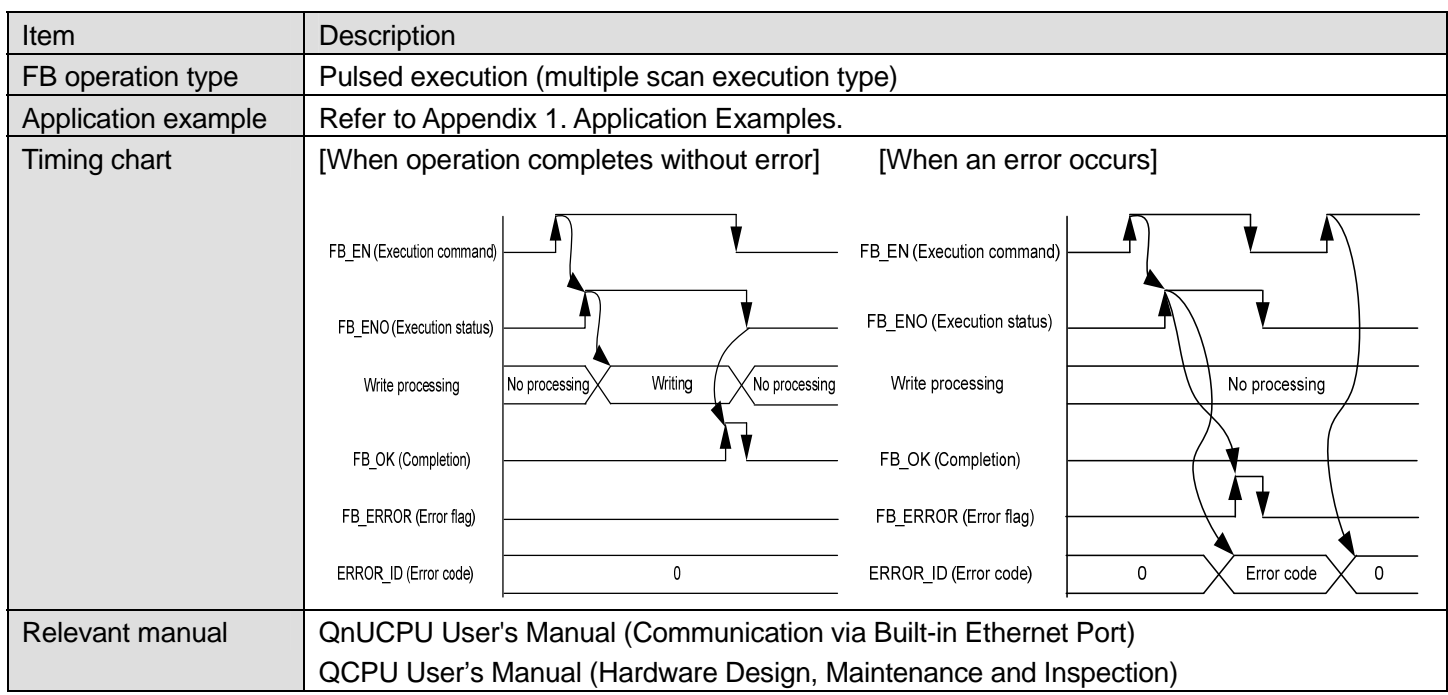

## **Error Codes**

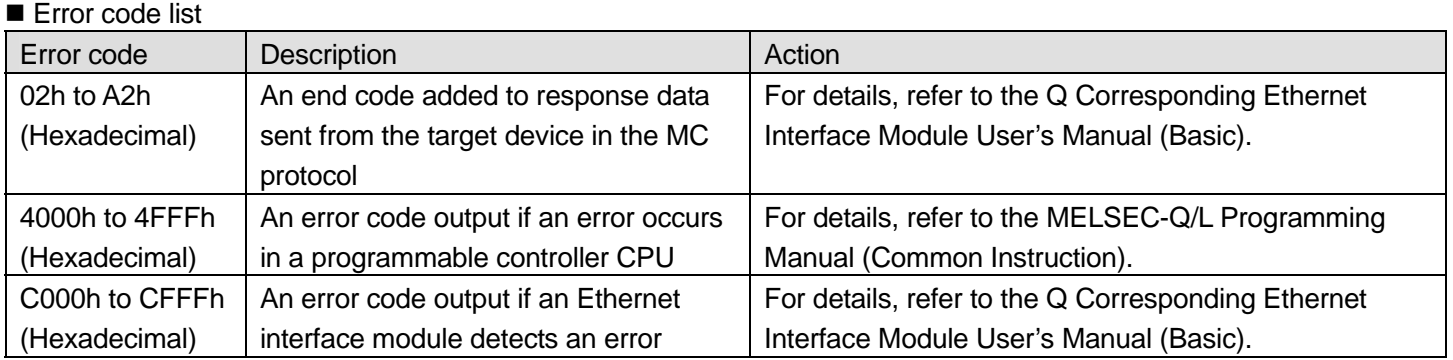

## **Labels**

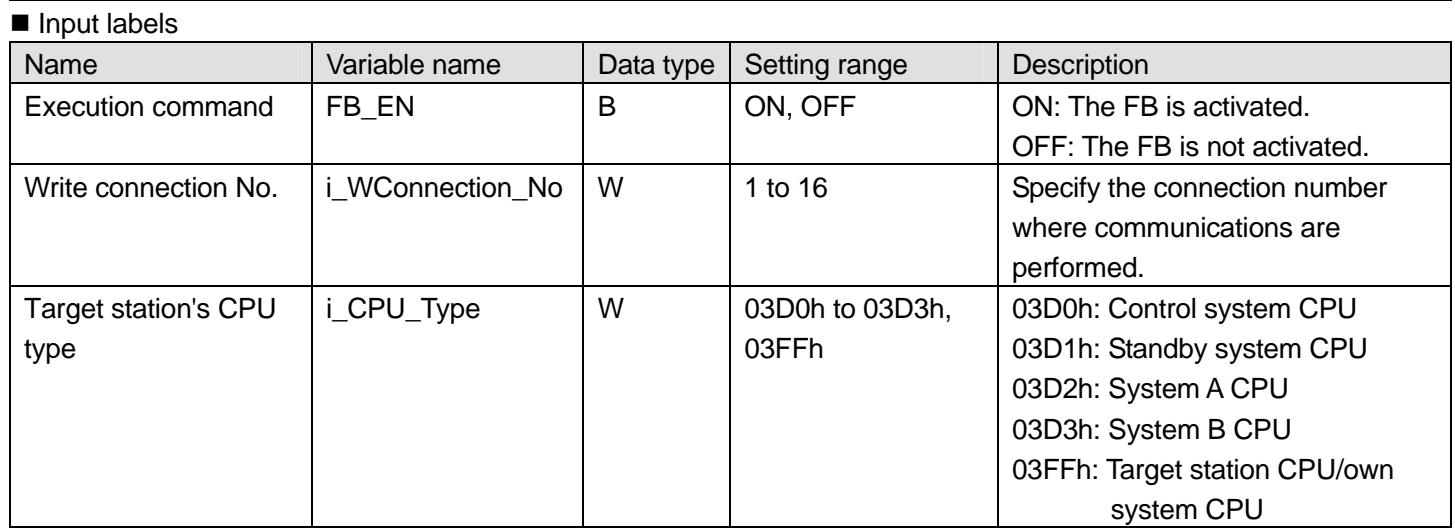

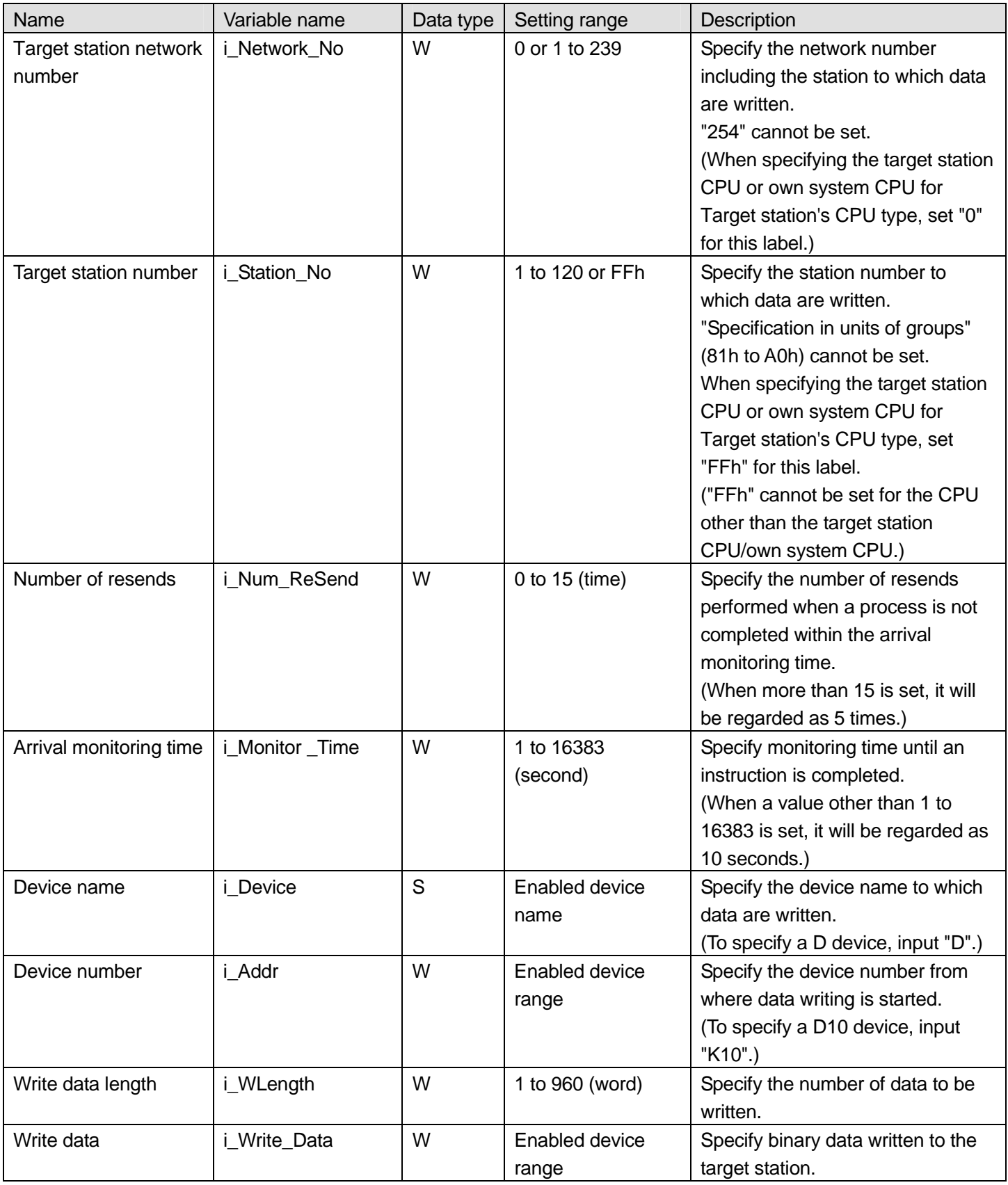

#### Output labels

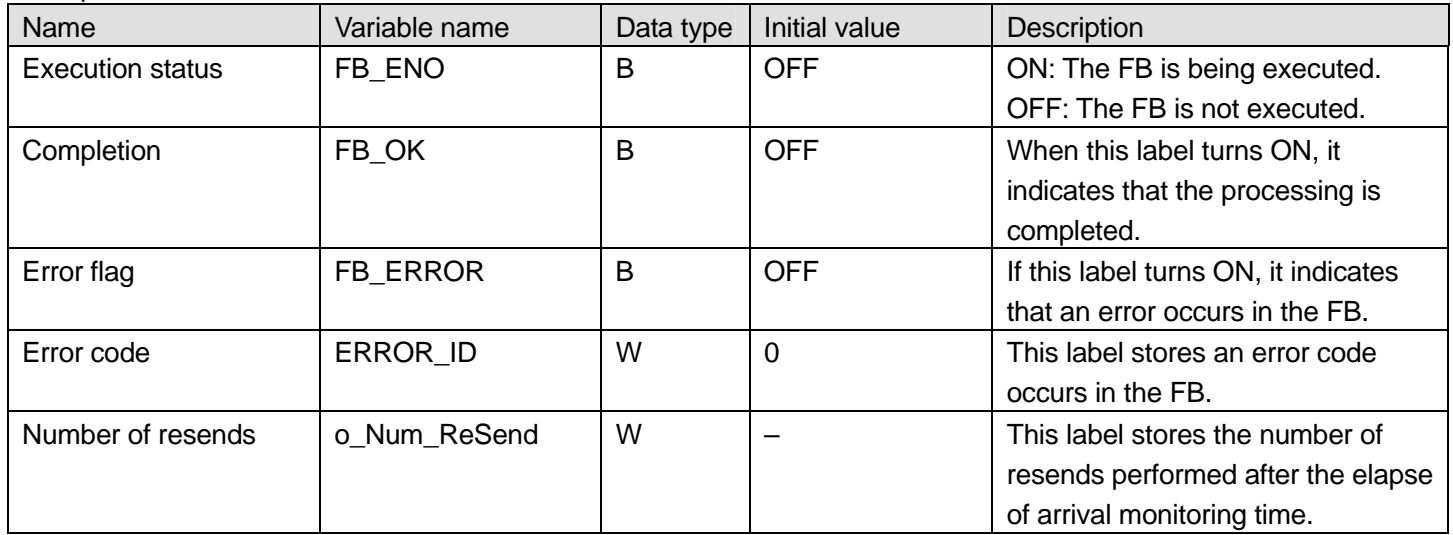

#### **Upgrade History**

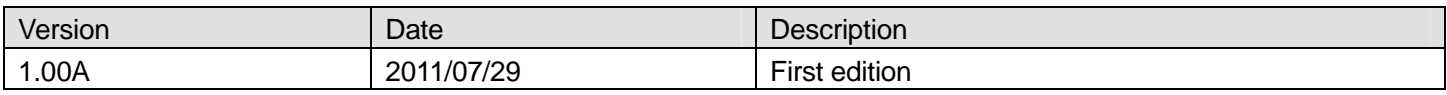

#### **Note**

This chapter describes the functionalities of the function block. It does not describe restrictions on use of a programmable controller CPU and other modules and combination use of them. Before use, please read the user's manuals for the products used.

## <span id="page-13-0"></span>3. M+CPU-DataLink\_RandomAccess (for Data Link - Random Access Buffer Communication)

## **FB Name**

## M+CPU-DataLink\_RandomAccess

## **Function Overview**

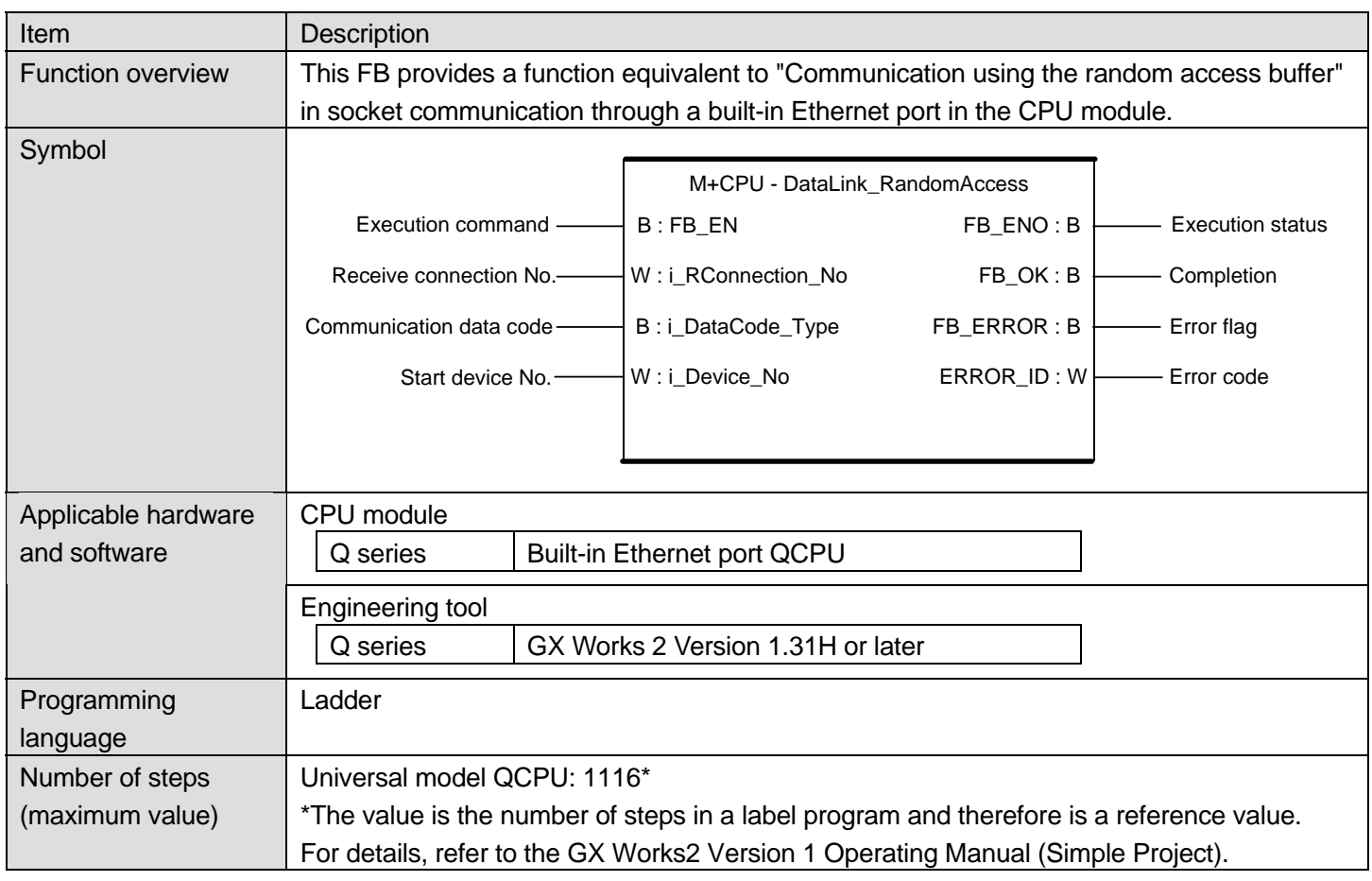

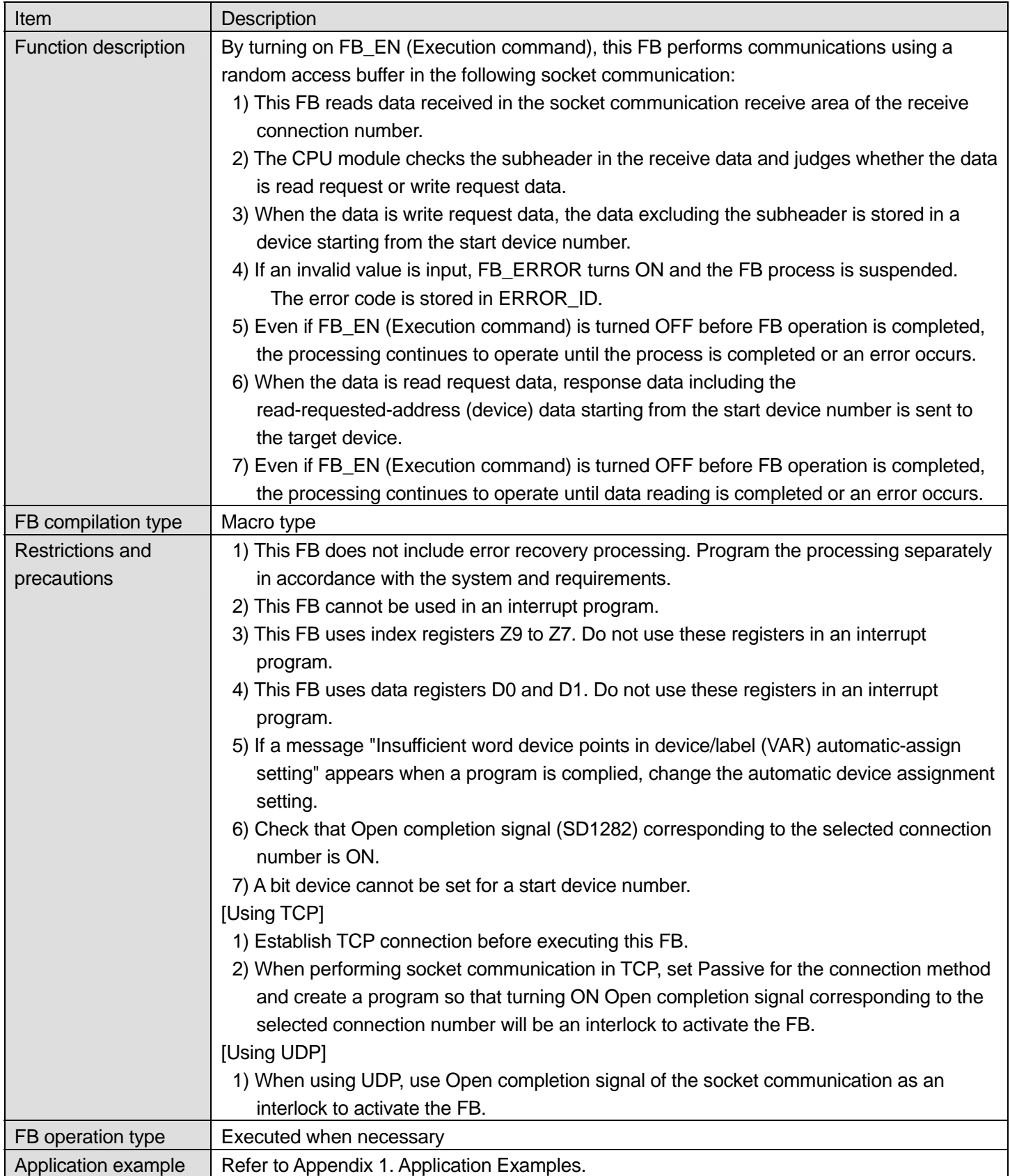

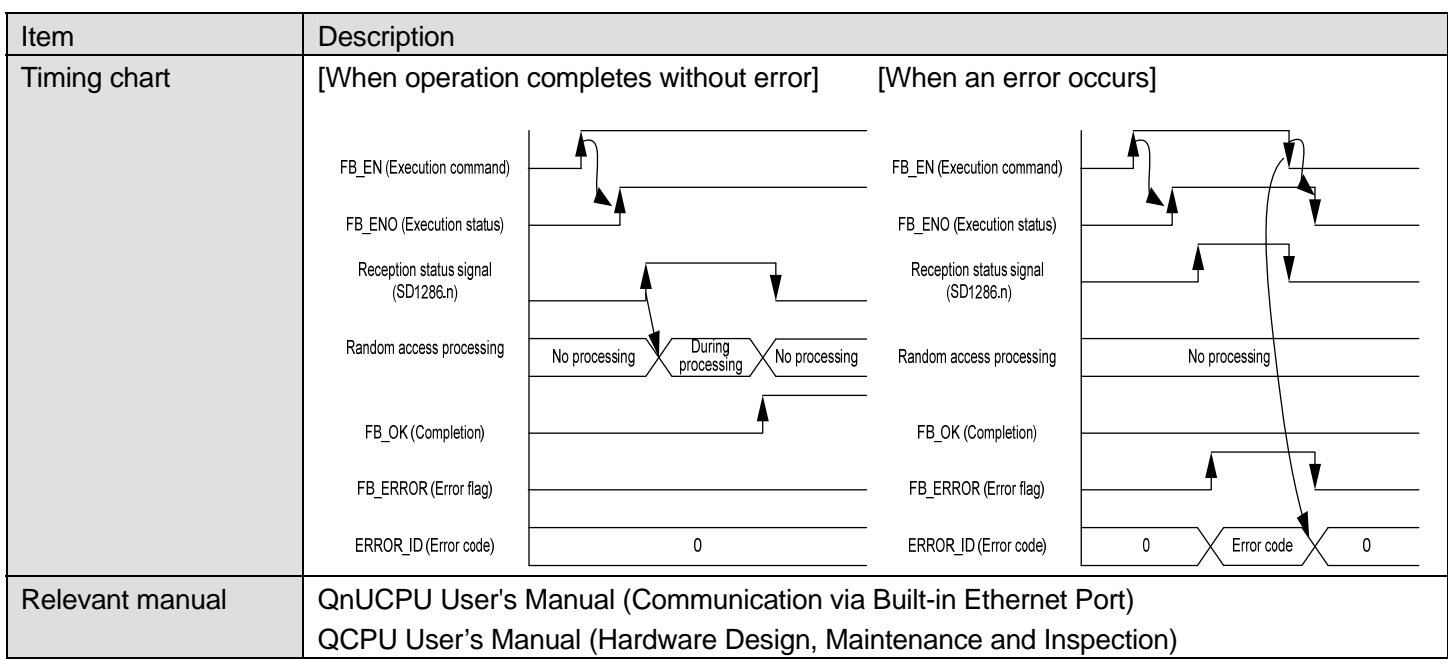

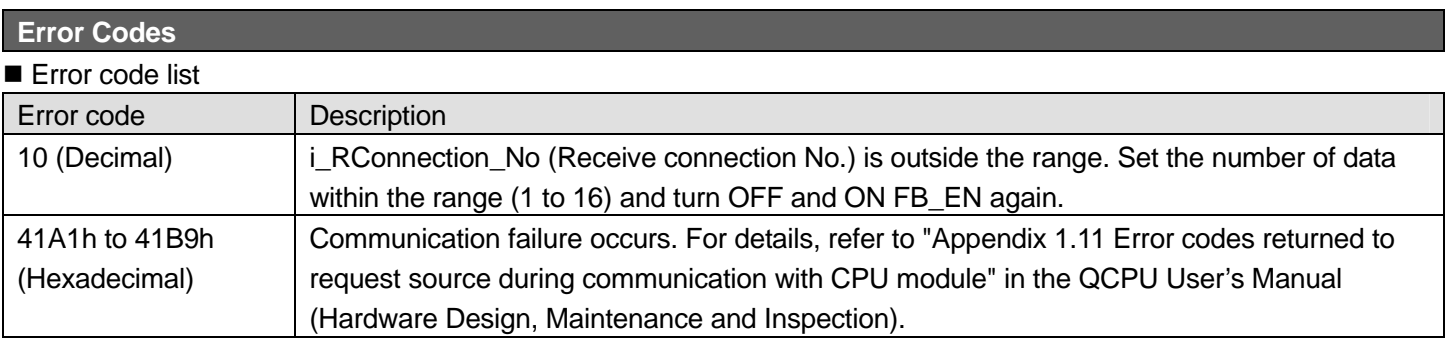

## **Labels**

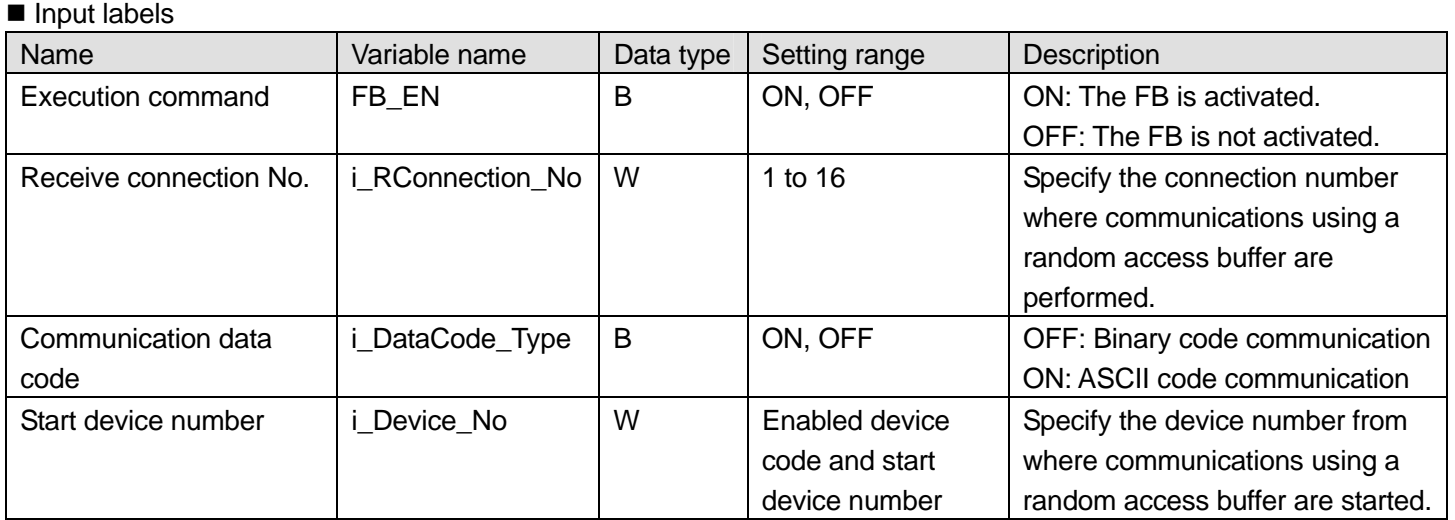

#### Output labels

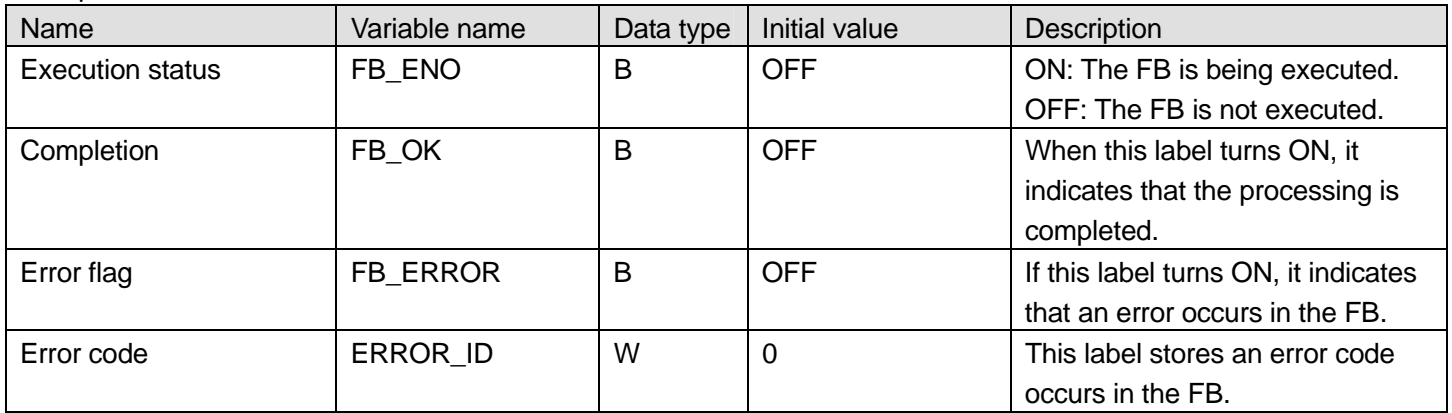

## **Upgrade History**

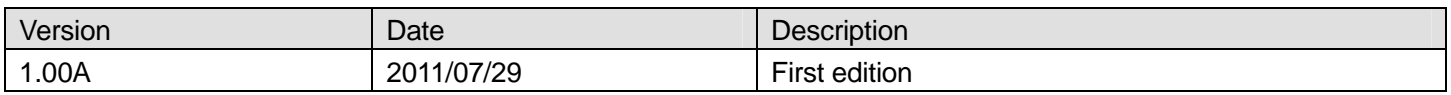

#### **Note**

This chapter describes the functionalities of the function block. It does not describe restrictions on use of a programmable controller CPU and other modules and combination use of them. Before use, please read the user's manuals for the products used.

## <span id="page-17-0"></span>Appendix 1. Application Examples Application examples of Data link instruction (READ/WRITE) FBs

#### 1) The target station is Built-in Ethernet port QCPU

## **(1) System Configuration**

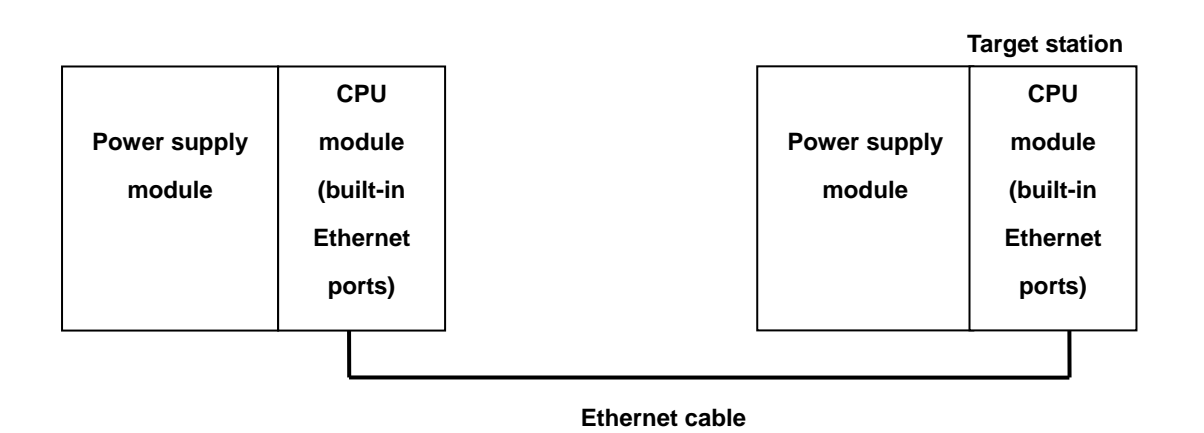

#### **(2) Device Lists**

#### External output (check)

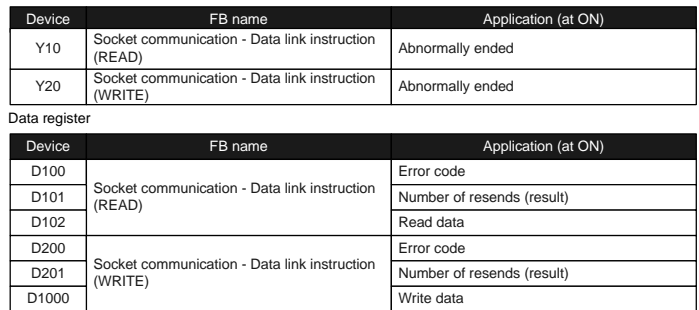

#### Relay

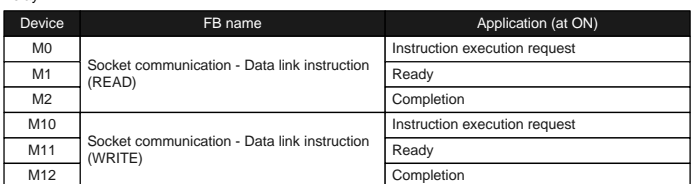

## **(3) Programs**

## M+CPU- DataLink\_Read (for data link – READ instruction)

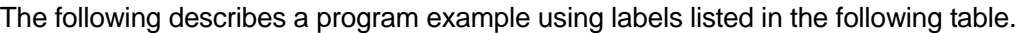

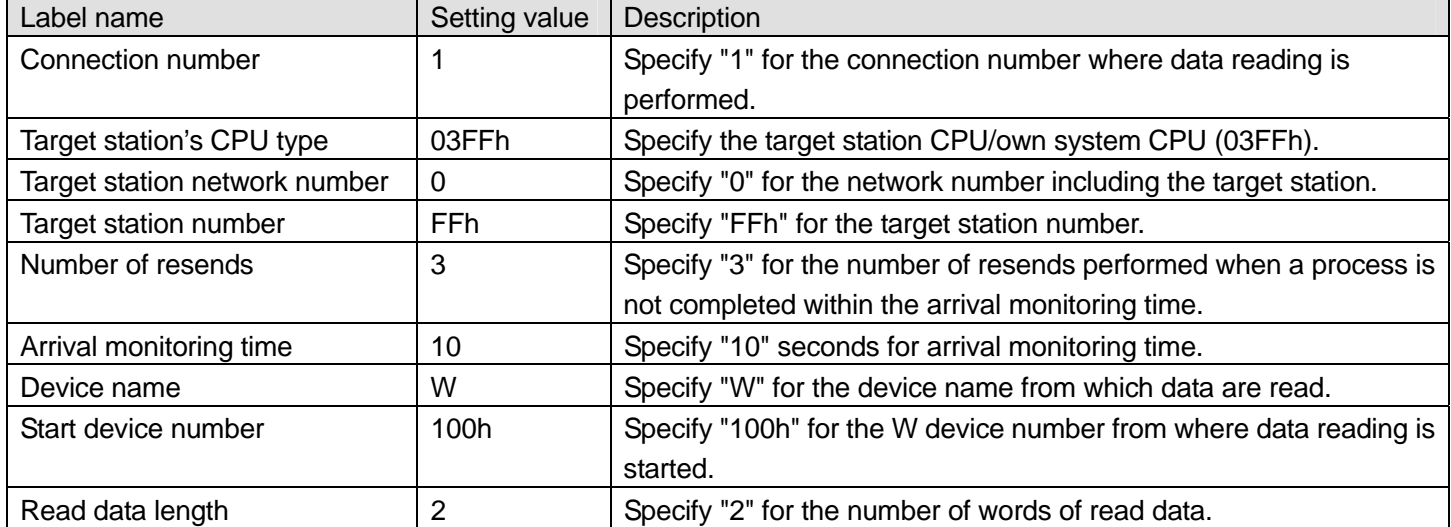

When M0 is turned ON, the following program reads data from the target station and outputs the read data.

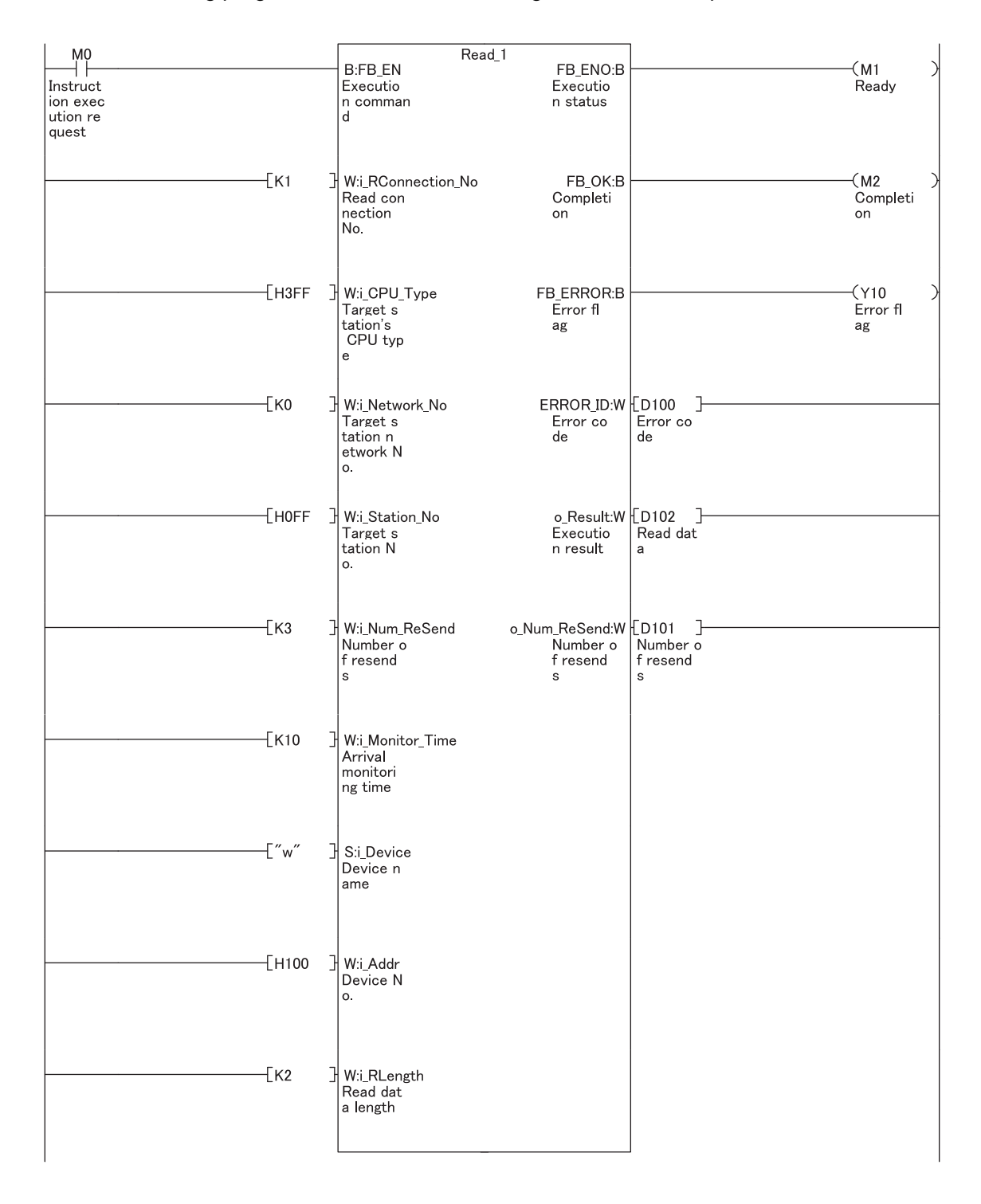

## M+CPU- DataLink\_Write (for data link – WRITE instruction)

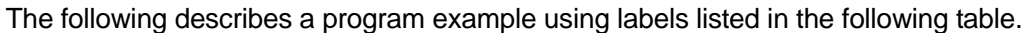

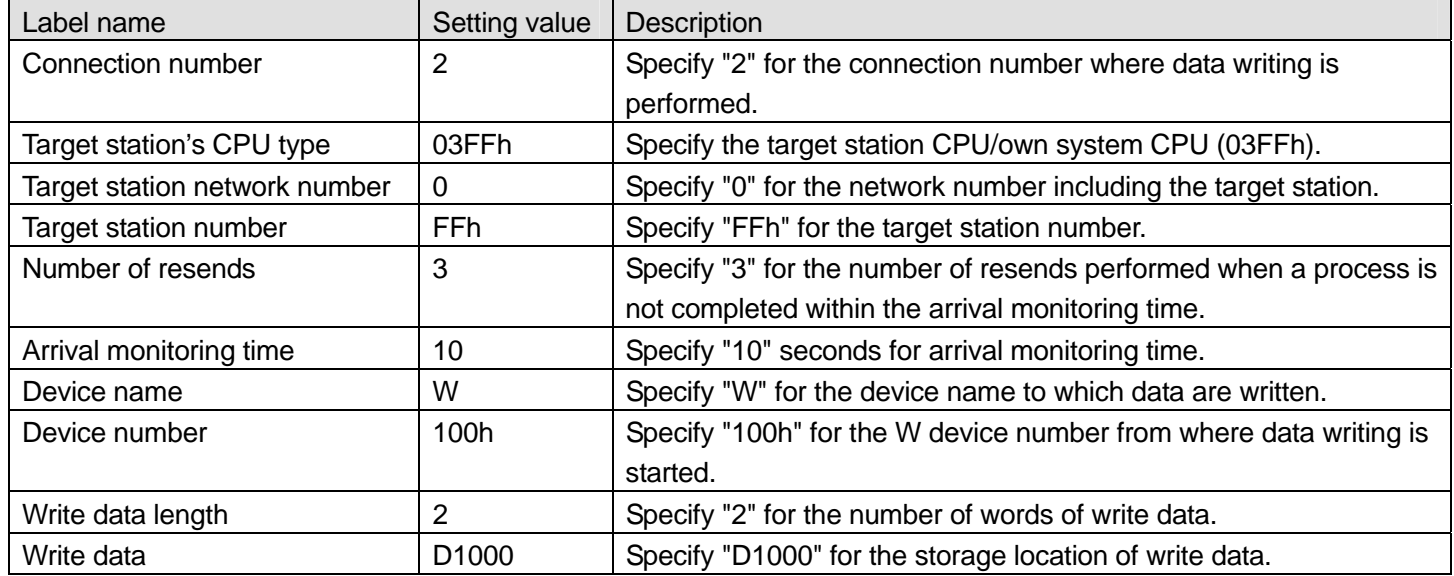

When M10 is turned ON, the following program writes data stored in D1000 by two words to W100.

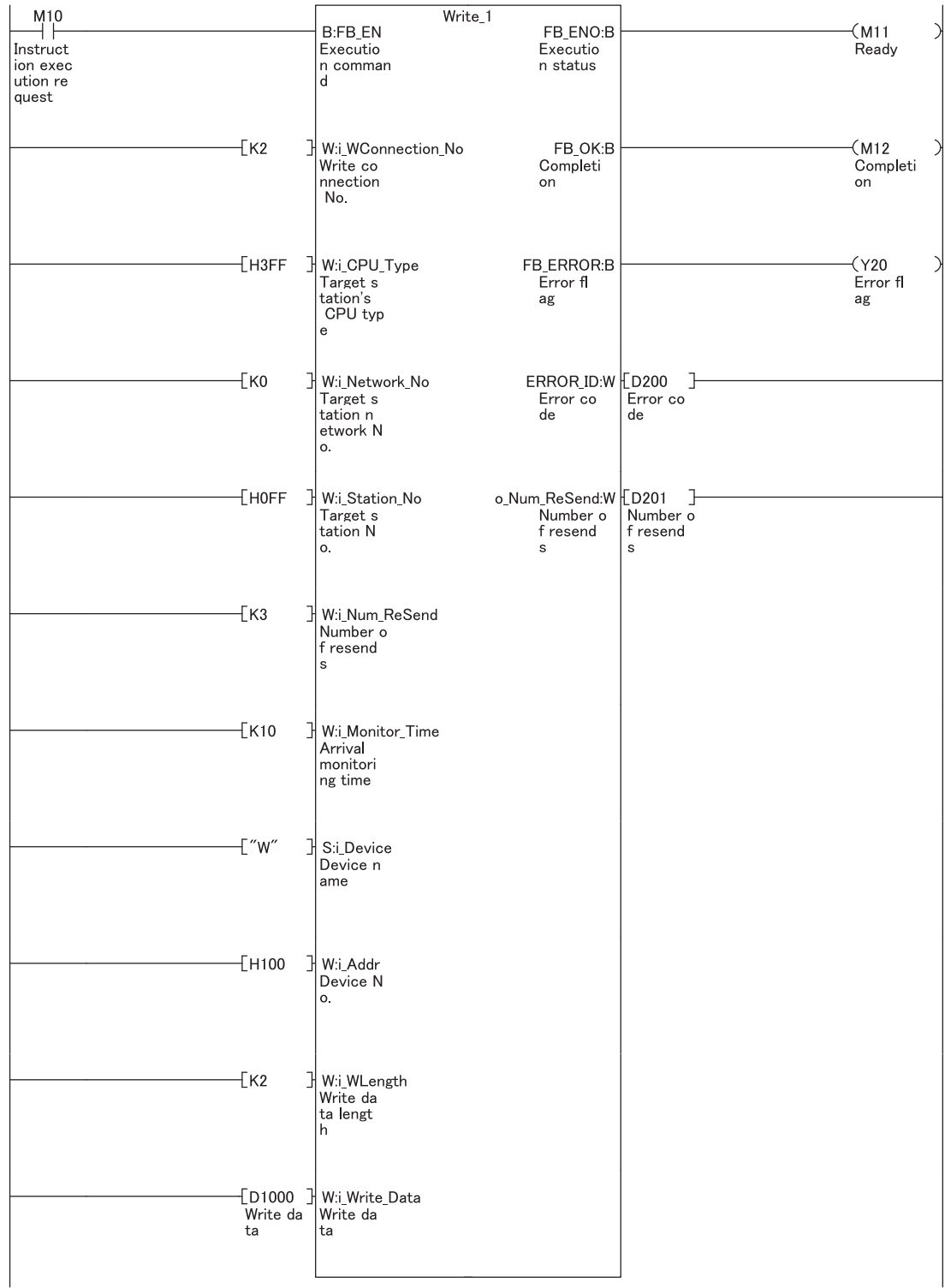

#### 2) The target station is an Ethernet interface module

## **(1) System Configuration**

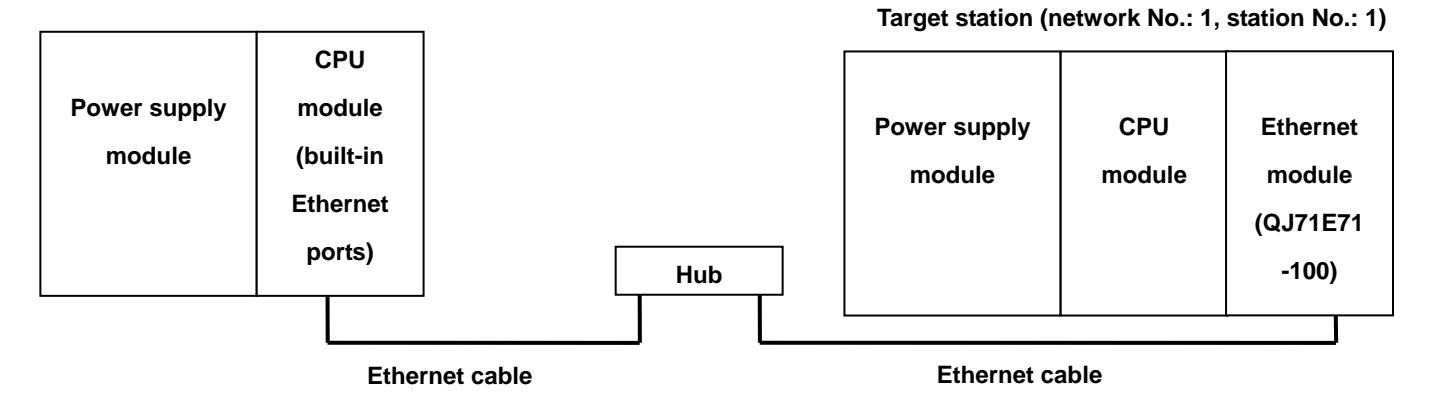

#### **(2) Device Lists**

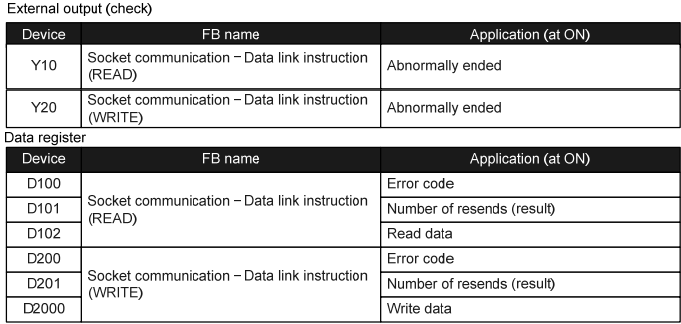

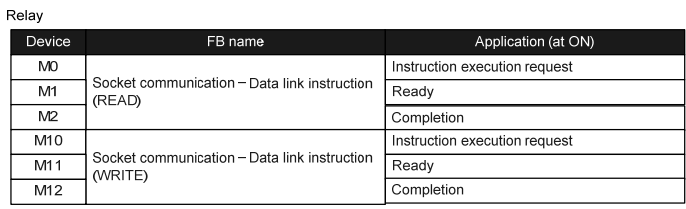

## **(3) Programs**

## M+CPU- DataLink\_Read (for data link – READ instruction)

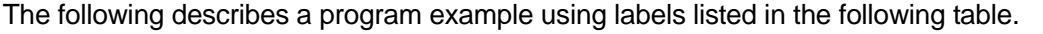

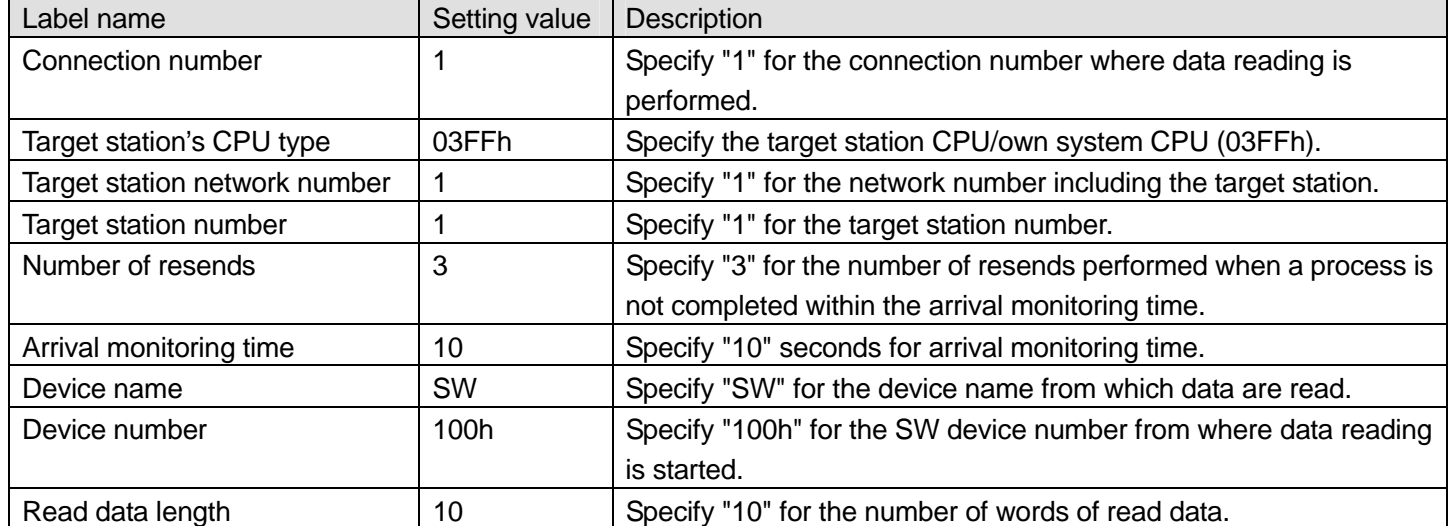

When M0 is turned ON, the following program reads data from the target station and outputs the read data.

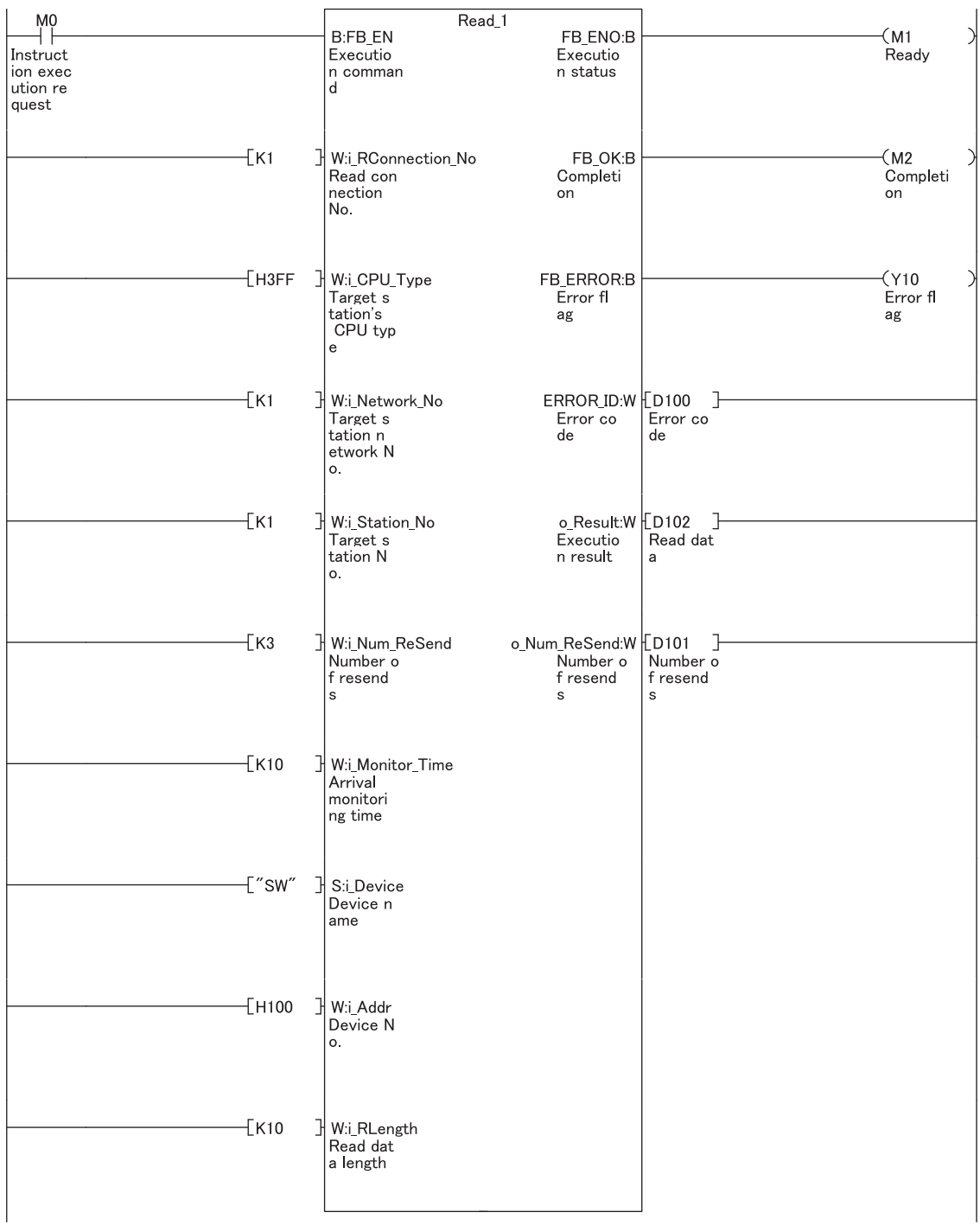

## M+CPU- DataLink\_Write (for data link – WRITE instruction)

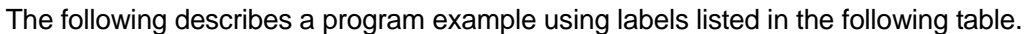

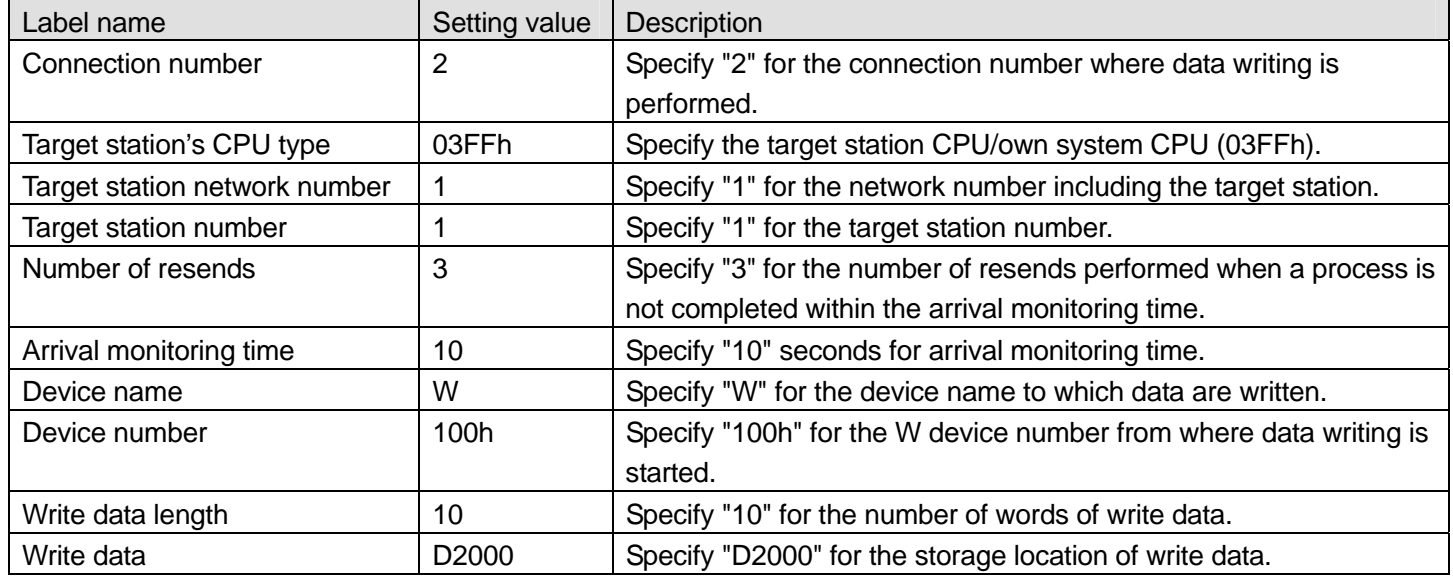

When M10 is turned ON, the following program writes data stored in D2000 by ten words to W100.

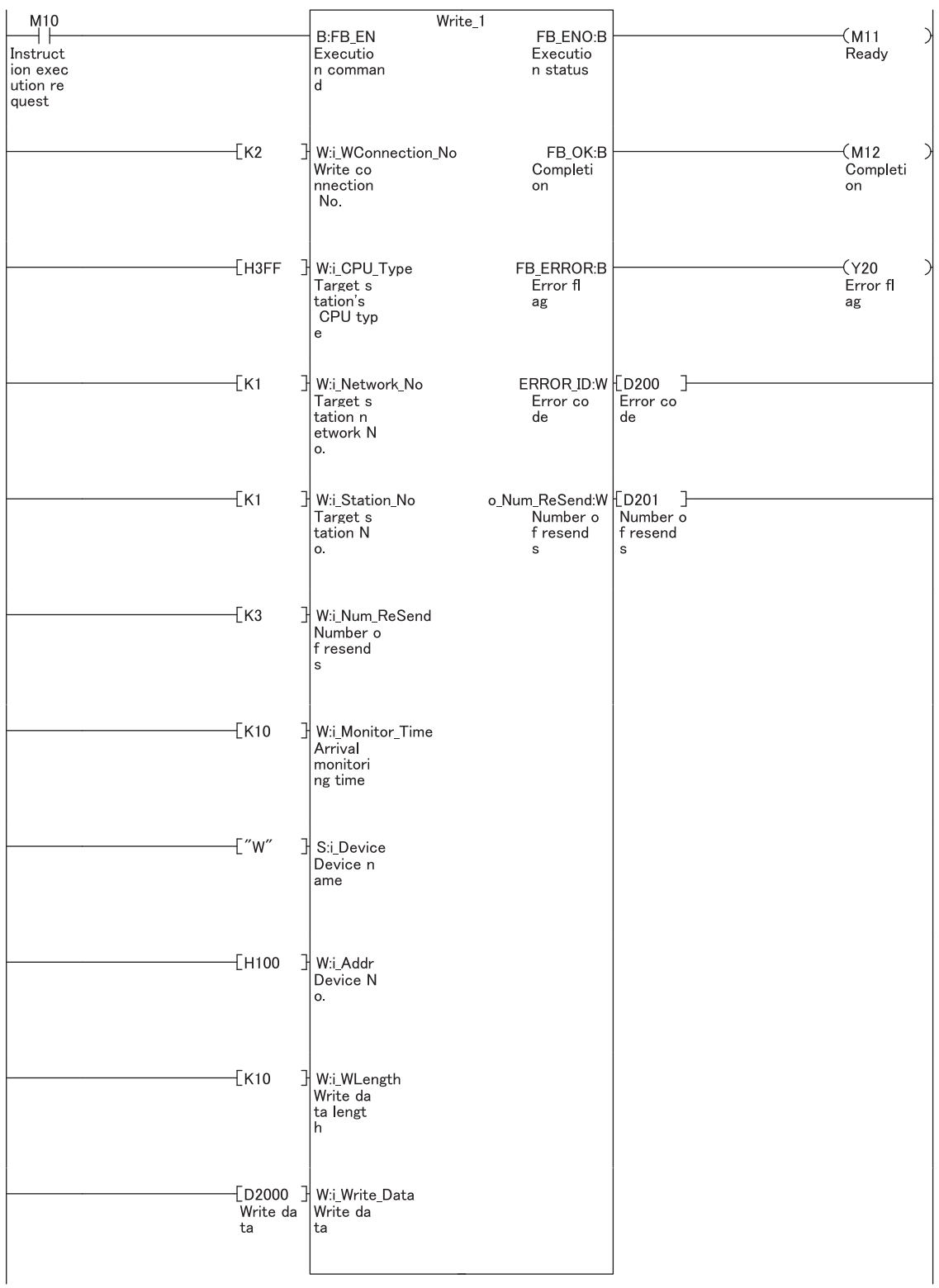

Application example of Data link instruction (communications using random access buffer) FB

## **(1) System Configuration**

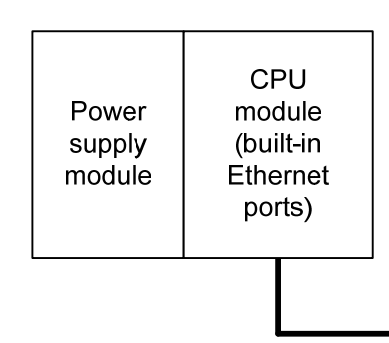

## **(2) Device Lists**

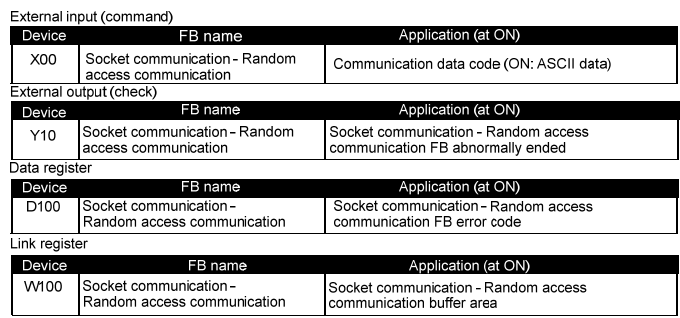

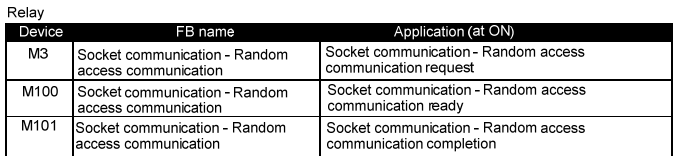

# Target station

## **(3) Program**

M+CPU- DataLink\_RandomAccess (for data link – communications using random access buffer)

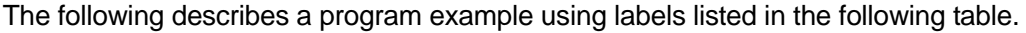

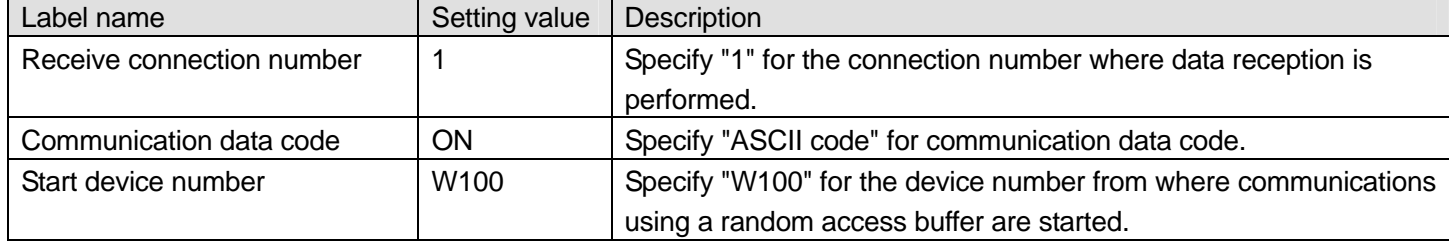

When M3 is turned ON, data is processed according to the request packet received from the target station.

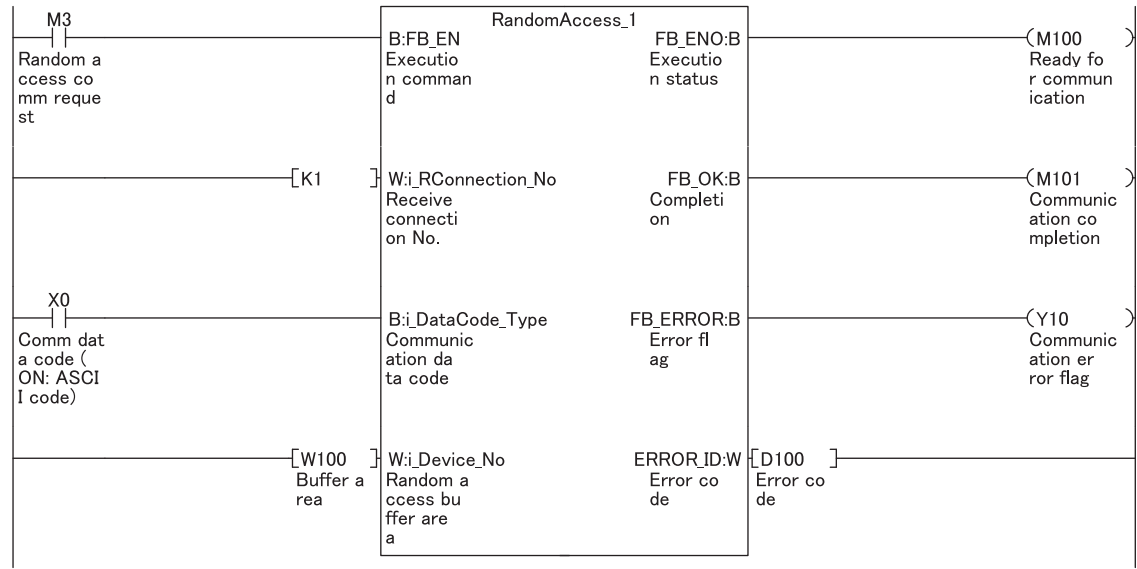